# **Getting to know the Belkin Thunderbolt™ 3 Express Dock HD, F4U095**

The **Belkin Thunderbolt™ 3 Express Dock HD, F4U095** is an all-in-one docking solution that connects all your peripherals and powers your computer with a single cable. It can daisy chain up to **five (5)** Thunderbolt™ devices from the dock and can connect **eight (8)** separate devices using a Thunderbolt™ cable. This dock has 40 Gbps speed that is twice the bandwidth of Thunderbolt™ 2 and 8x faster than USB 3.0.

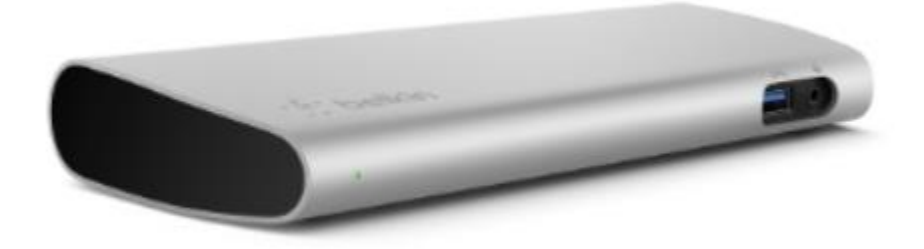

## **Product Features**

- **Three (3)** USB-A 3.0
- **Two (2)** Thunderbolt™ 3 (USB-C)
- **One (1)** Gigabit Ethernet
- **One (1)** DisplayPort™
- $\bullet$  Audio port (in / out)
- Audio port (out)
- **One (1)** Thunderbolt™ 3 cable
- 170 W Power Adapter
- Supports Ghost Charging
- Dual 4K video output (DisplayPort™, Thunderbolt™ 3 (USB-C))
- 85 W Power Delivery (PD) powers your computer through .5 m Thunderbolt™ (40 Gbps) cable
- 2-Year Limited Warranty

## **LED Behavior**

**Connection Status**– LED indicator in front of the express dock

- Green if host device is plugged-in correctly
- Amber if nothing is plugged in

#### **Package Inclusions**

- Belkin Thunderbolt™ Express Dock HD
- Belkin Thunderbolt™ 3 Cable
- Power Adapter

## **Setting up the Belkin Thunderbolt™ 3 Express Dock HD, F4U095**

The **Belkin Thunderbolt™ 3 Express Dock HD, F4U095** is an all-in-one docking solution that connects all your peripherals and powers your computer with a single cable. This article will guide you on how to install the Belkin F4U095.

**NOTE:** Make sure that your host device (laptop or computer) has the latest driver information. Visit the host device manufacturer's website to make sure you have the latest updates.

## **Step 1:**

Connect the AC power cable to the included power supply unit.

**Step 2:**  Plug the power supply into the wall.

## **Step 3:**

Plug the power supply into the Belkin Thunderbolt™ 3 Express Dock HD.

**NOTE:** Before connecting the dock to your computer, connect all your preferred devices to the Ethernet, Audio, USB 3.0, DisplayPort™ and Thunderbolt™ 3 ports. You may use one of the Thunderbolt™ 3 ports for your devices but make sure that the remaining Thunderbolt™ port must be left open to connect the dock to your computer.

## **Step 4:**

Connect one end of the Thunderbolt™ cable into the open Thunderbolt™ 3 port on the dock.

#### **Step 5:**

Plug the other end of the cable into your computer.

#### **Step 6:**

Turn **ON** your computer.